# Walther- Dynamisches Routing<br>
20. Eink-State<br>
20. February 2019

Distanzvektor - Link-State Gewerbeschule | Routing-Schleifen Freiburg RIP und OSPF

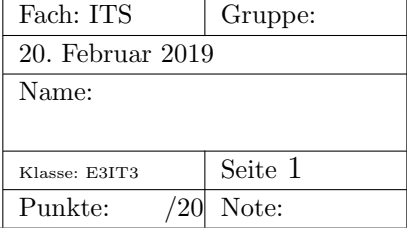

## Aufgaben

Leider kann ich Euch heute nicht persönlich unterrichten, ich muss/darf eine Lehramtsprüfung abnehmen.

Damit Euch nicht langweilig wird, sind hier ein paar Fragen zu dynamischen Routingprotokollen.

## 1 Distanzvektor- und Link-State-Routingprotokolle

- Welche Aufgaben, Vor- und Nachteile hat dynamisches Routing?
- Welche Routing-Algorithmen gibt es?
- Beschreibe die Arbeitsweise von Distanzvektor- und Link-State-Algorithmen.
- Was sind Interior- und Exterior-Gateway-Protokolle?
- Was ist ein *Autonomous System* (AS)?
- Was bedeuten die Begriffe *Konvergenz* und *Metrik*?

### 2 Routing-Loops

- Was sind *Routing-Loops*?
- Wie können Routing-Loops entstehen?
- Welche Routing-Algorithmen sind anfällig für Routing-Loops?
- Zeige das Entstehen einer Routing-Loop an einem Beispiel.
- Was funktionieren die Gegenmassnahmen:
	- Split-Horizon
	- Route-Poisoning
	- Hold-Down-Timer
	- Split-Horizon with Poison-Reverse
	- Triggered Updates
	- Count to Infinity

### 3 RIPv1, RIPv2, RIPng

- Seit wann gibt es RIP, wie hiessen seine Vorgänger?
- Auf welcher Maschine lief das erste Routing-Protokoll?
- Count to Infinity: wie gross ist Unendlich bei RIP?
- Welche Timer gibt es bei RIP?
- Was wird als Metrik bei RIP verwendet?
- Welche Unterschiede bestehen zwischen RIPv1 und RIPv2?
- Welche Daten enthalten die Routing-Updates und wie werden sie verschickt?
- Was leistet RIPng?
- Mit welchen freien Programmen kann man einen RIP-Prozess betreiben?

#### 4 OSPF

- Wer hat den SPF-Algorithmus erfunden?
- Gebt eine kurze Einführung in den SPF-Algorithmus.
- Welche Vorteile hat der SPF-Algorithmus gegenüber dem Distanzvektoralgorithmus?
- Beschreibe kurz die Funktionsweise des SPF-Algorithmus.
- Welche OSPF-Pakettypen gibt es und wozu sind sie gut?
- Welche Metrik und Kosten verwendet OSPF?
- Was sind Multi-Access-Networks und welches Problem entsteht, wenn OSPF-Router an solche Netzwerke angeschlossen sind (Stichwort Nachbarschaften)?
- Wozu gibt es *Designated Router* und *Backup Router*?
- Gibt es freie Programmen, mit denen man einen OSPF-Routing-Prozess starten kann?